# **QGIS Application - Bug report #1509 Polygon border color is not changed for selected polygons**

*2009-01-24 08:22 AM - marisn -*

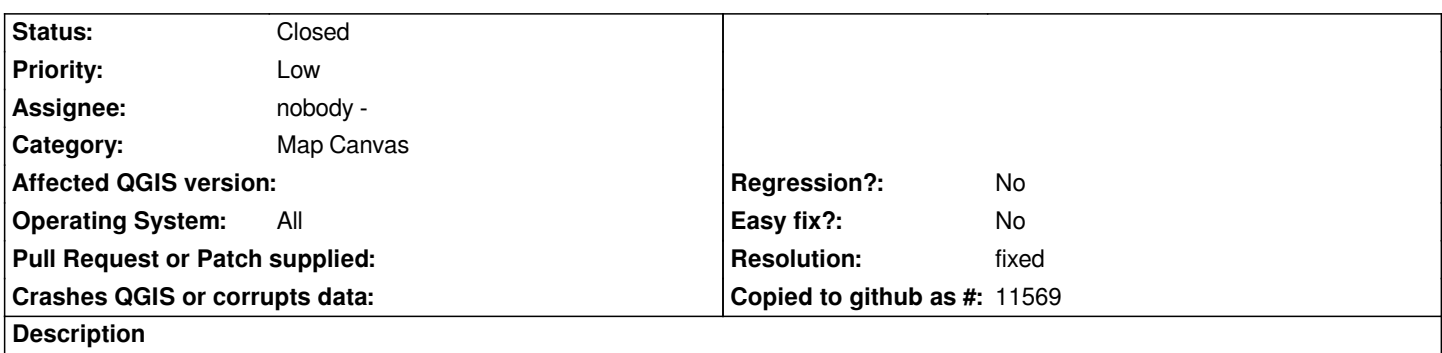

*If polygons are set to be displayed without fill, it's impossible to see which one is selected, as border color is not changed.*

### **History**

### **#1 - 2009-07-03 06:42 AM - Giovanni Manghi**

*This is still a bug with QGis 1.2 (rev. 11005, Ubuntu 9.04).*

### **#2 - 2009-08-07 03:17 PM - Magnus Homann**

*It's made this way by deisgn, see #239. Perhaps another interior selectioncolor would be appropriate.*

### **#3 - 2009-08-08 01:42 AM - Giovanni Manghi**

*Replying to [comment:3 homann]:*

*Perhaps another interior selectioncolor would be appropriate.*

*The problem is that changing the density of the fill color, it changes also the transparency/tone of the selection color. In the extreme case, with no fill color, the selection color is 100% transparent.*

*In general it seems that would be better to the selection color be always the same, otherwise the "selection color" option in "options --> general" loses its meaning.*

### **#4 - 2009-12-09 12:09 AM - dr -**

*confirmed*

### **#5 - 2010-04-18 11:18 AM - Martin Dobias**

*Fixed for new symbology in commit:8c7a31d3 (SVN r13323).*

#### **#6 - 2010-05-30 12:37 PM - Giovanni Manghi**

- *Resolution set to fixed*
- *Status changed from Open to Closed*

### *Well,*

*if this has not been fixed for old symbology until now then I guess it will not be fixed in time when the new symbology will take over definitely.*

## **Files**

*qgis\_select\_poly\_bug.jpg 255 KB 2009-01-24 marisn -*